# **Deleted Recovery**

**Mary-Jo Kranacher,Richard Riley**

 *How To Recover Deleted Files* HowExpert,2016-03-16 If you want to discover how to solve your problems regarding loss data in your computer then, check thisHow To Recover Deleted Files guide. In this step-by-step guide, you will reap the following benefits: - Resolve data loss problems. - Learn how to prevent data loss. - Learn how to recover data due to system boot issue. - Learn how to recover data due to hard disk issue. - Discover how to recover Office data files. - Impress your friends to recover their computer from viruses, corrupted registry and files. - Discover how to make use of the computer data recovery tools. - Recover operating system from an unstable program. - Learn how to back-up your files and folders. - And much more. HowExpert publishes quick 'how to' guides on all topics from A to Z by everyday experts.

 Oracle Recovery Appliance Handbook Ramesh Raghav,2016-04-28 The Zero Data Loss Recovery Appliance (ZDLRA), also called the Recovery Appliance, is a brand new engineered system from Oracle Corporation, which takes a fundamentally different approach to data protection. Ramesh explores how the system can be used to back up and recover thousands of Oracle databases. The Recovery Appliance virtually eliminates data loss with its revolutionary design. This is your complete guide to the first engineered system for data protection from Oracle Corporation, the Zero Data Loss Recovery Appliance. You will find concise treatment of all the key capabilities presented in a comprehensive, all grain, no chaff

format. This book is an invaluable resource for all things ZDLRA, and helps you get the most from your investment in this groundbreaking appliance for business continuity. Oracle Recovery Appliance Handbook is focused on helping to get you up to speed on protecting data in the most disasterproof manner. Recover and Rejoice by implementing ZDLRA today in your organization using this guide!

 *MCA Microsoft Certified Associate Azure Data Engineer Study Guide* Benjamin Perkins,2023-08-02 Prepare for the Azure Data Engineering certification—and an exciting new career in analytics—with this must-have study aide In the MCA Microsoft Certified Associate Azure Data Engineer Study Guide: Exam DP-203, accomplished data engineer and tech educator Benjamin Perkins delivers a hands-on, practical guide to preparing for the challenging Azure Data Engineer certification and for a new career in an exciting and growing field of tech. In the book, you'll explore all the objectives covered on the DP-203 exam while learning the job roles and responsibilities of a newly minted Azure data engineer. From integrating, transforming, and consolidating data from various structured and unstructured data systems into a structure that is suitable for building analytics solutions, you'll get up to speed quickly and efficiently with Sybex's easy-to-use study aids and tools. This Study Guide also offers: Career-ready advice for anyone hoping to ace their first data engineering job interview and excel in their first day in the field Indispensable tips and tricks to familiarize yourself with the DP-203 exam structure and help

reduce test anxiety Complimentary access to Sybex's expansive online study tools, accessible across multiple devices, and offering access to hundreds of bonus practice questions, electronic flashcards, and a searchable, digital glossary of key terms A one-of-a-kind study aid designed to help you get straight to the crucial material you need to succeed on the exam and on the job, the MCA Microsoft Certified Associate Azure Data Engineer Study Guide: Exam DP-203 belongs on the bookshelves of anyone hoping to increase their data analytics skills, advance their data engineering career with an in-demand certification, or hoping to make a career change into a popular new area of tech.

 **Hearings on Military Posture and Legislation to Authorize Appropriations During the Fiscal Year 1970** United States. Congress. House. Committee on Armed Services,1969

 **Troubleshooting Microsoft Technologies** Chris Wolf,2003 bull; Addresses the topic on which network administrators most need help troubleshooting. bull; Comprehensive - covers Windows Server 2003, Windows XP, Office, Active Directory, and more. bull; The first book to cover troubleshooting Microsoft networks.

 **Microsoft Exchange Server 2010 Administration Instant Reference** Ken St. Cyr,2010-01-26 Questions about Exchange Server 2010? Flip open this easyaccess guide! Have all your questions about Microsoft's new Exchange Server 2010 answered on the spot with this handy reference guide. Designed for easy access with special headings, thumb tabs, easy-to-read lists, and more, this book is the

perfect quick resource for those day-to-day issues that come up just when you least expect them. Covers the number one product of its kind, Microsoft Exchange Server 2010 Offers a quickaccess reference for your day-to-day administration of Exchange Server 2010 Includes thumb tabs, secondary and tertiary tables of contents, and special heading treatments to provide quick and easy lookup, as well as quickreference tables, lists, and step-by-step instruction to provide Exchange administrators answers on the spot Keep this helpful, handy guide within easy reach.

 **Forensic Accounting and Fraud Examination** Mary-Jo Kranacher,Richard Riley,2023-12-19 The gold standard in textbooks on forensic accounting, fraud detection, and deterrence In the newly revised third edition of Forensic Accounting and Fraud Examination, a team of renowned educators provides students and professionals alike with a comprehensive introduction to forensic accounting, fraud detection, and deterrence. Adhering to the model curriculum for education in fraud and forensic accounting funded by the US National Institute of Justice, this leading textbook offers real-world practicality supported by effective learning pedagogies and engaging case studies that bring technical concepts to life. Covering every key step of the investigative process, Forensic Accounting and Fraud Examination contains 32 integrated IDEA and Tableau software cases that introduce students to the practical tools accounting professionals use to maximize auditing and analytic capabilities, detect fraud, and

comply with documentation requirements. Numerous case summaries, "The Fraudster's Perspective" boxes, and detailed discussions of a wide range of accounting issues provide students and practitioners with the tools they'll need to successfully investigate, prosecute, research, and resolve forensic accounting issues and financial fraud. The perfect resource for students of forensic accounting and fraud examination, as well as practitioners in the field, Forensic Accounting and Fraud Examination, Third Edition, will also prove invaluable for academics and researchers with an interest in the subject.

 *FBI Statutory Charter* United States. Congress. Senate. Committee on the Judiciary,1978

 **Information and Communications Security** Tat Wing Chim,Tsz Hon Yuen,2012-10-15 This book constitutes the refereed proceedings of the 14th International Conference on Information and Communications Security, ICICS 2012, held in Hong Kong, China, in October 2012. The 23 regular papers and 26 short papers were carefully reviewed and selected from 101 submissions. The papers cover many important areas in information security such as privacy, security in mobile systems, software and network security, cryptanalysis, applied cryptography as well as GPU-enabled computation.

 Tony Northrup's DSLR Book: How to Create Stunning Digital Photography Tony Northrup,2014-11-26 The top-rated and top-selling photography ebook since 2012 and the first ever Gold Honoree of the Benjamin Franklin Digital Award, gives you five innovations no other book offers: Free video training. 9+ HOURS of video

training integrated into the book's content (requires Internet access). Travel around the world with Tony and Chelsea as they teach you hands-on. Appendix A lists the videos so you can use the book like an inexpensive video course.Classroom-style teacher and peer help. After buying the book, you get access to the private forums on this site, as well as the private Stunning Digital Photography Readers group on Facebook where you can ask the questions and post pictures for feedback from Tony, Chelsea, and other readers. It's like being able to raise your hand in class and ask a question! Instructions are in the introduction.Lifetime updates. This book is regularly updated with new content (including additional videos) that existing owners receive for free. Updates are added based on reader feedback and questions, as well as changing photography trends and new camera equipment. This is the last photography book you'll ever need.Hands-on practices. Complete the practices at the end of every chapter to get the real world experience you need.500+ high resolution, original pictures. Detailed example pictures taken by the author in fifteen countries demonstrate both good and bad technique. Many pictures include links to the full-size image so you can zoom in to see every pixel. Most photography books use stock photography, which means the author didn't even take them. If an author can't take his own pictures, how can he teach you? In this book, Tony Northrup (award-winning author of more than 30 how-to books and a professional portrait, wildlife, and landscape photographer) teaches the

art and science of creating stunning pictures. First, beginner photographers will master: CompositionExposureShutter speedApertureDepth-offield (blurring the background)ISONatural lightFlashTroubleshooting blurry, dark, and bad picturesPet photographyWildlife photography (mammals, birds, insects, fish, and more)Sunrises and sunsetsLandscapesCityscapesFlowersForests, waterfalls, and riversNight

photographyFireworksRaw filesHDRMacro/close-up photography Advanced photographers can skip forward to learn the pro's secrets for: Posing men and women. including corrective posing (checklists provided)Portraits (candid, casual, formal, and underwater)Remotely triggering flashesUsing bounce flash and flash modifiersUsing studio lighting on any budgetBuilding a temporary or permanent studio at homeShooting your first weddingHigh speed photographyLocation scouting/finding the best spots and timesPlanning shoots around the sun and moonStar trails (via long exposure and image stacking)Light paintingEliminating noiseFocus stacking for infinite depth-of-fieldUnderwater photographyGetting close to wildlifeUsing electronic shutter triggersPhotographing moving carsPhotographing architecture and real estate

 **Digital Forensics and Cyber Crime** Pavel Gladyshev,Marcus K. Rogers,2012-11-28 This book contains a selection of thoroughly refereed and revised papers from the Third International ICST Conference on Digital Forensics and Cyber Crime, ICDF2C 2011, held October 26-28 in Dublin, Ireland. The field of digital forensics is becoming increasingly important for law

enforcement, network security, and information assurance. It is a multidisciplinary area that encompasses a number of fields, including law, computer science, finance, networking, data mining, and criminal justice. The 24 papers in this volume cover a variety of topics ranging from tactics of cyber crime investigations to digital forensic education, network forensics, and the use of formal methods in digital investigations. There is a large section addressing forensics of mobile digital devices.

 *Digital Forensics and Cyber Crime* Marcus K. Rogers,Kathryn C. Seigfried-Spellar,2013-10-01 This book contains a selection of thoroughly refereed and revised papers from the Fourth International ICST Conference on Digital Forensics and Cyber Crime, ICDF2C 2012, held in October 2012 in Lafayette, Indiana, USA. The 20 papers in this volume are grouped in the following topical sections: cloud investigation; malware; behavioral; law; mobile device forensics; and cybercrime investigations.

 **Practical Mobile Forensics** Heather Mahalik,Rohit Tamma,Satish Bommisetty,2016-05-20 A hands-on guide to mastering mobile forensics for the iOS, Android, and the Windows Phone platforms About This Book Get to grips with the basics of mobile forensics and the various forensic approaches Retrieve and analyze the data stored on mobile devices and on the cloud A practical guide to leverage the power of mobile forensics on the popular mobile platforms with lots of tips, tricks and caveats Who This Book Is For This book is for forensics professionals who are eager to widen

their forensics skillset to mobile forensics and acquire data from mobile devices. What You Will Learn Discover the new features in practical mobile forensics Understand the architecture and security mechanisms present in iOS and Android platforms Identify sensitive files on the iOS and Android platforms Set up the forensic environment Extract data on the iOS and Android platforms Recover data on the iOS and Android platforms Understand the forensics of Windows devices Explore various third-party application techniques and data recovery techniques In Detail Mobile phone forensics is the science of retrieving data from a mobile phone under forensically sound conditions. This book is an update to Practical Mobile Forensics and it delves into the concepts of mobile forensics and its importance in today's world. We will deep dive into mobile forensics techniques in iOS 8 - 9.2, Android 4.4 - 6, and Windows Phone devices. We will demonstrate the latest open source and commercial mobile forensics tools, enabling you to analyze and retrieve data effectively. You will learn how to introspect and retrieve data from cloud, and document and prepare reports for your investigations. By the end of this book, you will have mastered the current operating systems and techniques so you can recover data from mobile devices by leveraging open source solutions. Style and approach This book takes a very practical approach and depicts real-life mobile forensics scenarios with lots of tips and tricks to help acquire the required forensics skillset for various mobile platforms.

**Pro Exchange Server 2013 Administration** Jaap

Wesselius,2014-02-28 Pro Exchange Server 2013 Administration is your best-in-class companion for gaining a deep, thorough understanding of Microsoft's powerful enterprise collaboration and communications server. Author Jaap Wesselius is at your side as you administer every facet of Exchange Server 2013, revealing tips, tricks, and little known facts that will make your administration life simpler and more effective. Along with revealing what's new in Exchange Server 2013, this well-paced, deeply engaging tutorial provides detailed deployment guidance, for upgraders and migrators as well as for organizations entirely new to the Exchange platform. The book details how all of the major Exchange components fit together, from SMTP messages to all kinds of clients. It also provides in-depth configuration examples with an eye toward creating scalable, reliable, and secure installations. Additionally, this guide covers the tools and techniques for monitoring an Exchange environment and troubleshooting when things go wrong. With Pro Exchange Server 2013 Administration, you will: • Learn how to install Exchange Server fresh or upgrade from a previous version • Get a comprehensive understanding of Exchange, with thorough coverage of Mailbox server and Client Access server • Understand the tools and techniques for configuring and managing your Exchange deployment to ensure scalability, reliability, efficiency and security • Learn how to monitor your deployment and prepare for any problems and how to troubleshoot any problems that do arise

 **MacBook Pro 2021 with M1 Max Chip User Guide** Gauthier Victor A.,2021-11-13 Do you want to learn to navigate your new MacBook Pro 2021? Would you want to learn about every exciting new feature on the new MacBook Pro with hacks, tips and tricks? Then this User Guide Book is perfect for you. The MacBook Pro models are unarguably one of the best computers in the market today, with a great deal of exceptional capabilities and first-class features. This book encompasses all you need to know about the MacBook Pro 2021 with M1 Max chip, its accessories, and more. This book goes beyond the technical know-how of your computer to guide you through new MacBook Pro and the MacOS 12 Monterrey operating system. In this guide, you will: Learn about the fine features of the MacBook Pro 2021. Discover how to use your new MacBook Pro to its fullest potential. Learn how to set up your new MacBook Pro. Find out everything you need to know about backing up your MacBook Pro with Time Machine. Learn how to manage physical disks; creating and managing partitions on your MacBook Pro. Discover all you need to know about how to make and receive calls, and send and receive messages on the new MacBook Pro. And so much more. This book is your go-to guide for a comprehensive overview of how to use the new MacBook Pro. Order Your Copy now and Start Navigating Through Your MacBook Pro Like a Pro.

 **Microsoft Exchange Server 2007 Administrator's Pocket Consultant** William Stanek,2008-04-30 Here's the utterly practical, pocket-sized reference for IT professionals who support Microsoft Exchange Server 2007, now updated for the new features in

Service Pack 1 (SP1). This unique quide provides essential details for using this next-generation messaging and collaboration platform to deliver better performance, interoperability, and end-user experience. Written by award-winning author and technology expert William Stanek, this POCKET CONSULTANT puts expert advice for installation, migration, administration, and troubleshooting right at your fingertips. Featuring quickreference tables, concise lists, and step-by-step instructions, this handy, one-stop guide provides fast, accurate answers on the spot—whether you're at your desk or in the field!

 Intermediate Structured Finance Modeling William Preinitz,Matthew Niedermaier,2010-12-28 This book provides a pragmatic, hands-on approach to reaching an intermediate level of sophistication as a financial modeler. Expanding on the first book, A Fast Tract to Structured Finance Modeling, Monitoring, and Valuation, the book will guide you step-by-step through using learned principals in new and more powerful applications. These applications will build on the knowledge of Excel and VBA gained, expand the use of Access for data management tasks, as well as PowerPoint and Outlook for reporting and presentation tasks.

 **Practical Mobile Forensics** Rohit Tamma,Oleg Skulkin, Heather Mahalik, Satish Bommisetty,2020-04-09 Become well-versed with forensics for the Android, iOS, and Windows 10 mobile platforms by learning essential techniques and exploring real-life scenarios Key FeaturesApply advanced forensic techniques to recover deleted data from mobile devicesRetrieve

and analyze data stored not only on mobile devices but also on the cloud and other connected mediumsUse the power of mobile forensics on popular mobile platforms by exploring different tips, tricks, and techniquesBook Description Mobile phone forensics is the science of retrieving data from a mobile phone under forensically sound conditions. This updated fourth edition of Practical Mobile Forensics delves into the concepts of mobile forensics and its importance in today's world. The book focuses on teaching you the latest forensic techniques to investigate mobile devices across various mobile platforms. You will learn forensic techniques for multiple OS versions, including iOS 11 to iOS 13, Android 8 to Android 10, and Windows 10. The book then takes you through the latest open source and commercial mobile forensic tools, enabling you to analyze and retrieve data effectively. From inspecting the device and retrieving data from the cloud, through to successfully documenting reports of your investigations, you'll explore new techniques while building on your practical knowledge. Toward the end, you will understand the reverse engineering of applications and ways to identify malware. Finally, the book guides you through parsing popular third-party applications, including Facebook and WhatsApp. By the end of this book, you will be proficient in various mobile forensic techniques to analyze and extract data from mobile devices with the help of open source solutions. What you will learnDiscover new data extraction, data recovery, and reverse engineering techniques in mobile

forensicsUnderstand iOS, Windows, and Android security mechanismsIdentify sensitive files on every mobile platformExtract data from iOS, Android, and Windows platformsUnderstand malware analysis, reverse engineering, and data analysis of mobile devicesExplore various data recovery techniques on all three mobile platformsWho this book is for This book is for forensic examiners with basic experience in mobile forensics or open source solutions for mobile forensics. Computer security professionals, researchers or anyone looking to gain a deeper understanding of mobile internals will also find this book useful. Some understanding of digital forensic practices will be helpful to grasp the concepts covered in the book more effectively.

 *MCSA / MCSE: Exchange Server 2003 Implementation and Management Study Guide* Will Schmied,James Chellis,2006-02-20 Here's the book you need to prepare for the Implementing and Managing Microsoft Exchange Server 2003 exam (70-284). This Study Guide was developed to meet the exacting requirements of today's certification candidates. In addition to the consistent and accessible instructional approach that earned Sybex the Best Study Guide designation in the 2003 CertCities Readers' Choice Awards, this book provides: Clear and concise information on managing an Exchange network environment Practical examples and insights drawn from real-world experience Leadingedge exam preparation software, including a testing engine and electronic flashcards for your Palm You'll also find authoritative coverage of key exam topics, including: Installing,

Configuring, and Troubleshooting Exchange Server 2003 Managing, Monitoring, and Troubleshooting Exchange Server Computers Managing, Monitoring, and Troubleshooting the Exchange Organization Managing Security in the Exchange Environment Managing Recipient Objects and Address Lists Managing and Monitoring Technologies that Support Exchange Server 2003 Note: CD-ROM/DVD and other supplementary materials are not included as part of eBook file.

 Exam Ref 70-341 Paul E. Robichaux,Bhargav Shukla,2015 Prepare for Microsoft certification Exam 70-431 and demonstrate your skills in implementing core solutions of Microsoft Exchange Server 2013. This Microsoft Exam Ref: Provides exam preparation tips written by an Exchange Server MVP Covers Exam 70-341: Core Solutions of Microsoft Exchange Server 2013 Organizes its coverage by the exam objectives Features strategic, what-if scenarios to challenge the exam candidate

Thank you completely much for downloading **Deleted Recovery**.Maybe you have knowledge that, people have look numerous period for their favorite books in imitation of this Deleted Recovery, but stop up in harmful downloads.

Rather than enjoying a fine book in the same way as a mug of coffee in the afternoon, otherwise they juggled when some harmful virus inside their computer. **Deleted Recovery** is within reach in our digital library an online access to it is set as

public for that reason you can download it instantly. Our digital library saves in combination countries, allowing you to acquire the most less latency times to download any of our books later this one. Merely said, the Deleted Recovery is universally compatible later any devices to read.

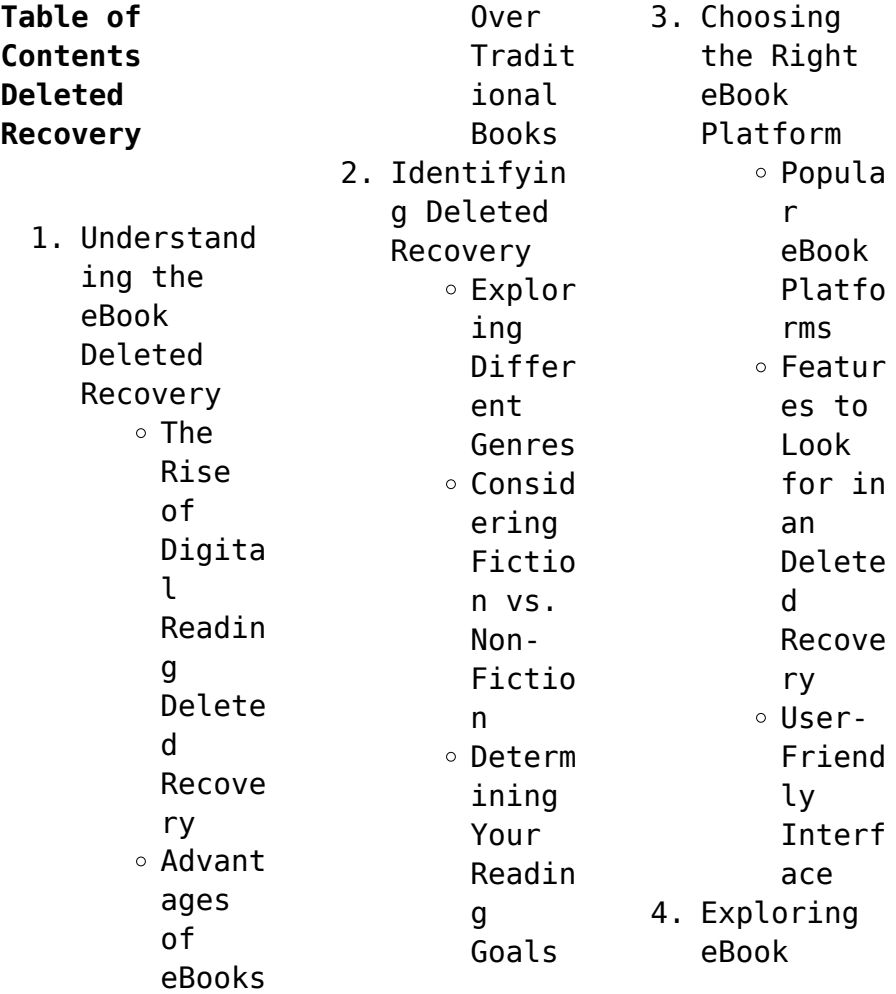

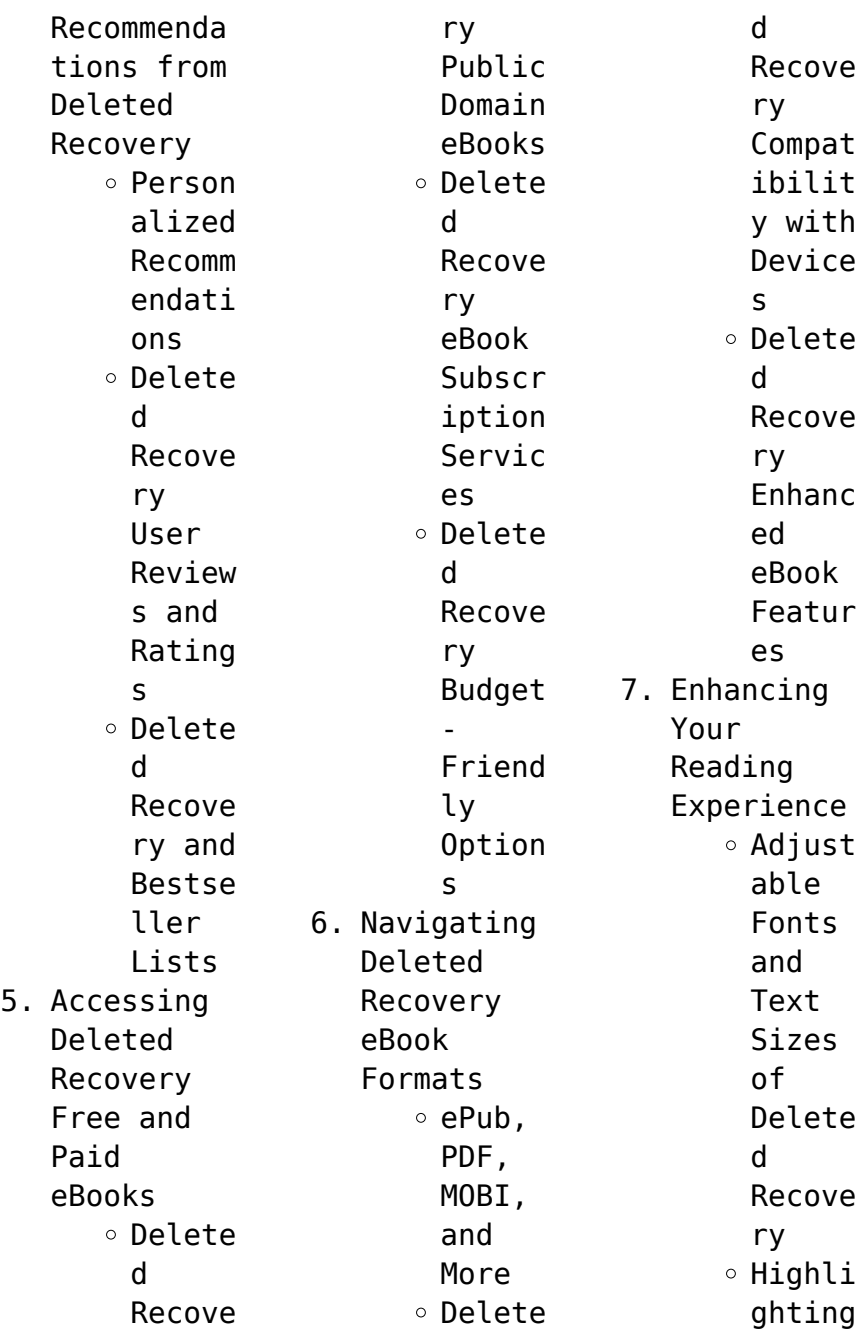

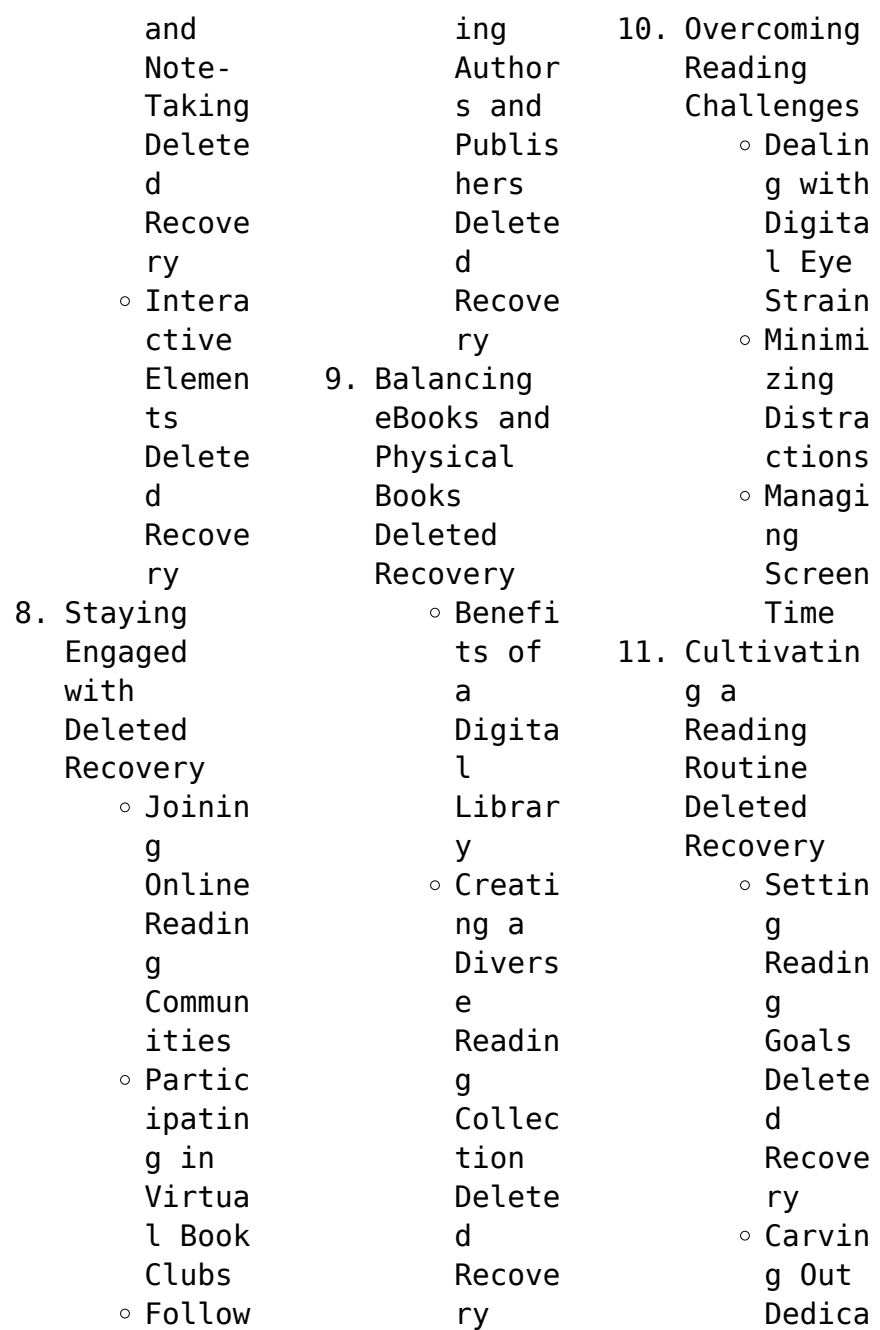

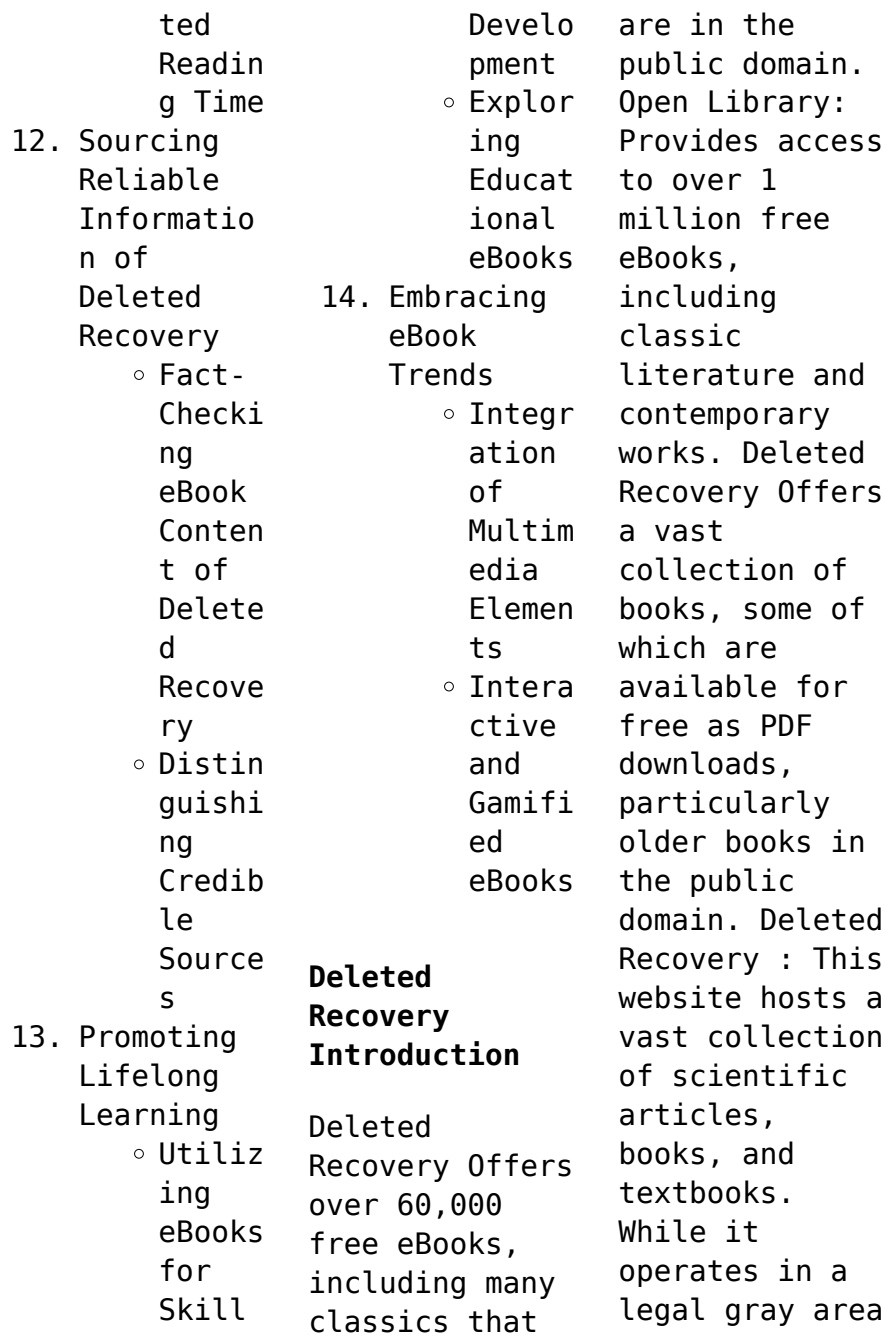

due to copyright issues, its a popular resource for finding various publications. Internet Archive for Deleted Recovery : Has an extensive collection of digital content, including books, articles, videos, and more. It has a massive library of free downloadable books. FreeeBooks Deleted Recovery Offers a diverse range of free eBooks across various genres. Deleted Recovery Focuses mainly on educational books,

textbooks, and business books. It offers free PDF downloads for educational purposes. Deleted Recovery Provides a large selection of free eBooks in different genres, which are available for download in various formats, including PDF. Finding specific Deleted Recovery, especially related to Deleted Recovery, might be challenging as theyre often artistic creations rather than practical blueprints. However, you

can explore the following steps to search for or create your own Online Searches: Look for websites, forums, or blogs dedicated to Deleted Recovery, Sometimes enthusiasts share their desians or concepts in PDF format. Books and Magazines Some Deleted Recovery books or magazines might include. Look for these in online stores or libraries. Remember that while Deleted Recovery, sharing copyrighted material without permission is

popular titles.

not legal. Always ensure youre either creating your own or obtaining them from legitimate sources that allow sharing and downloading. Library Check if your local library offers eBook lending services. Many libraries have digital catalogs where you can borrow Deleted Recovery eBooks for free, including popular titles.Online Retailers: Websites like Amazon, Google Books, or Apple Books often sell eBooks. Sometimes, authors or

publishers offer promotions or free periods for certain books.Authors Website Occasionally, authors provide excerpts or short stories for free on their websites. While this might not be the Deleted Recovery full book , it can give you a taste of the authors writing style.Subscript ion Services Platforms like Kindle Unlimited or Scribd offer subscriptionbased access to a wide range of Deleted Recovery eBooks, including some

**FAQs About Deleted Recovery Books What is a Deleted Recovery PDF?** A PDF (Portable Document Format) is a file format developed by Adobe that preserves the layout and formatting of a document, regardless of the software, hardware, or operating system used to view or print it. **How do I create a Deleted Recovery PDF?** There are several ways to create a PDF:

Use software

like Adobe Acrobat, Microsoft Word, or Google Docs, which often have built-in PDF creation tools. Print to PDF: Many applications and operating systems have a "Print to PDF" option that allows you to save a document as a PDF file instead of printing it on paper. Online converters: There are various online tools that can convert different file types to PDF. **How do I edit a Deleted Recovery PDF?** Editing a PDF can be done with software like Adobe

Acrobat, which allows direct editing of text, images, and other elements within the PDF. Some free tools, like PDFescape or Smallpdf, also offer basic editing capabilities. **How do I convert a Deleted Recovery PDF to another file format?** There are multiple ways to convert a PDF to another format: Use online converters like Smallpdf, Zamzar, or Adobe Acrobats export feature to convert PDFs to formats like Word, Excel, JPEG, etc. Software like

Adobe Acrobat, Microsoft Word, or other PDF editors may have options to export or save PDFs in different formats. **How do I passwordprotect a Deleted Recovery PDF?** Most PDF editing software allows you to add password protection. In Adobe Acrobat, for instance, you can go to "File" -> "Properties" -> "Security" to set a password to restrict access or editing capabilities. Are there any free alternatives to Adobe Acrobat

#### **Deleted Recovery**

for working with PDFs? Yes, there are many free alternatives for working with PDFs, such as: LibreOffice: Offers PDF editing features. PDFsam: Allows splitting, merging, and editing PDFs. Foxit Reader: Provides basic PDF viewing and editing capabilities. How do I compress a PDF file? You can use online tools like Smallpdf, ILovePDF, or desktop software like Adobe Acrobat to compress PDF files without significant

quality loss. Compression reduces the file size, making it easier to share and download. Can I fill out forms in a PDF file? Yes, most PDF viewers/editors like Adobe Acrobat, Preview (on Mac), or various online tools allow you to fill out forms in PDF files by selecting text fields and entering information. Are there any restrictions when working with PDFs? Some PDFs might have restrictions set by their creator, such as password

protection, editing restrictions, or print restrictions. Breaking these restrictions might require specific software or tools, which may or may not be legal depending on the circumstances and local laws.

## **Deleted Recovery :**

**dessin de ba timent pour les c a p b e i b p et b pdf** - Nov 06 2022 web apr 16 2023 dessin de ba timent pour les c a p b e i b p et b 2 12 downloaded from uniport edu ng on april 16

2023 by guest dessiner ses plans avec qcad andré pascual 345 956 batiment dessin imágenes y fotos 123rf - Dec 07 2022 web 345 956 batiment dessin photos et images libres de droits retrouvées pour vous maison de campagne rustique de conte de fées inhabituelle située dans un beau jardin dessin de bâtiment pour les c a p b e i b p et brevets de - Oct 05 2022 web dessin de bâtiment pour les c a p b e i b p et brevets de technicien par r

delebecque avec la collaboration de a andré chevalier et r rené cluzel by robert *dessin de ba timent pour les c a p b e i b p et b pdf copy* - Mar 30 2022 web jun 20 2023 dessin de ba timent pour les c a p b e i b p et b pdf dessin de ba timent pour les c a p b e i b p et b pdf is manageable in our digital library an online **dessin de ba timent pour les c a p b e i b p et b copy** - Apr 30 2022 web apr 4 2023 bearing in mind some harmful virus

inside their computer dessin de ba timent pour les c a p b e i b p et b is available in our digital library an online access to it *dessin de bâtiment pour les c a p b e i b p et brevets de* - Jan 28 2022 web dessin de bâtiment pour les c a p b e i b p et brevets de technicien par r delebecque avec la collaboration de a andré chevalier et r rené cluzel by robert **199 coloriages bâtiments coloriages gratuits à imprimer** - Mar

10 2023 web apprenez sur les bâtiments en coloriant vous l aimez sur notre site vous trouvez une grande collection de coloriages images photos et bricolages le tout est réparti en *dessin de ba timent pour les c a p b e i b p et b download* - Aug 03 2022 web dessin de ba timent pour les c a p b e i b p et b 1 in some cases you likewise pull o $\Box$  not discover the revelation dessin de ba timent pour les c a p b e i b p et b **dessin de bâtiment pour**

**les c a p b e i b p et brevets de** - Jul 14 2023 web dessin de bâtiment pour les c a p b e i b p et brevets de technicien par r delebecque avec  $l<sub>a</sub>$ collaboration de a andré chevalier et r rené cluzel by robert **dessin de ba timent pour les c a p b e i b p et b pdf** - Jun 01 2022 web apr 3 2023 dessin de ba timent pour les c a p b e i b p et b 1 6 downloaded from uniport edu ng on april 3 2023 by guest dessin de ba timent pour les c a p b e i b

**dessin de ba timent pour les c a p b e i b p et b full pdf** - Aug 15 2023 web once this dessin de ba timent pour les c a p b e i b p et b but end stirring in harmful downloads rather than enjoying a good pdf bearing in mind a mug of coffee in the **dessin de ba timent pour les c a p b e i b p et b download** - Jan 08 2023 web 2 dessin de ba timent pour les c a p b e i b p et b 2022 10 19 technique et lecture de plan principes et exercices plans topographiques plans d

architecte et permis de **dessin de ba timent pour les c a p b e i b p et b pdf** - Feb 26 2022 web jun 25 2023 dessin de ba timent pour les c a p b e i b p et b 2 8 downloaded from uniport edu ng on june 25 2023 by guest techniques des dessins du bâtiment jean **dessin de bâtiment pour les c a p b e i b p et brevets de** - Sep 23 2021 web atelier plantago documentation b timent formation dessin de btiment centre de formation introduction la

modlisation des donnes du btiment le btiment et ses *dessin de bâtiment pour les c a p b e i b p et brevets de* - Oct 25 2021 web jul 27 2023 dessin de bâtiment pour les c a p b e i b p et brevets de technicien par r delebecque avec la les 48 meilleures images de ba pot en 2020 cours gnie **bâtiments et architecture coloriages à imprimer** - Feb 09 2023 web pour que tous et toutes s amusent nous avons une grande variété de coloriages

pour les adultes anti stress et relaxants sans oublier les mandalas une activité artistique **dessin de ba timent pour les c a p b e i b p et b william** - Jun 13 2023 web jan 7 2023 dessin de ba timent pour les c a p b e i b p et b as one of the most in action sellers here will definitely be accompanied by the best options to review dessin de ba timent pour les c a p b e i b p et b pdf pdf -May 12 2023 web may 26 2023 dessin de ba timent pour les

c a p b e i b p et b pdf as recognized adventure as skillfully as experience just about lesson amusement as well as harmony **dessin de ba timent pour les c a p b e i b p et b copy** - Sep 04 2022 web dessin de ba timent pour les c a p b e i b p et b dessin de ba timent pour les c a p b e i b p et b 2 downloaded from old restorativejust ice org on 2021 10 16 by guest **dessin bapteme on pinterest** - Jul 02 2022 web lorsque les résultats de saisie automatique sont

disponibles utilisez les flèches haut et bas pour parcourir et la touche entrée pour sélectionner pour les utilisateurs d un 2 618 600 dessin batiment photos taleaux et images libre de - Apr 11 2023 web recherchez parmi des dessin batiment photos et des images libres de droits sur istock trouvez des photos de banque d images de haute qualité que vous ne trouverez nulle **dessin de bâtiment pour les c a p b e i b p et brevets**

**de** - Nov 25 2021 web jul 24 2023 april 30th 2020 s dessiner a main levée la coupe c sachant que le niveau du sommet de la charpente est à 3 76 m la pente du toit est de 30 cm pour 100 cm 30 l **dessin de bâtiment pour les c a p b e i b p et brevets de** - Dec 27 2021 web dessin de bâtiment pour les c a p b e i b p et brevets de technicien par r delebecque avec la peintre en b timent banque d images et photos libres de *weltspiegel 2705 folge 2705*

*fernsehserien de* - Oct 24 2021 web dagurs wahrheit family on the edge staffel 5 folge 11 25 min jetzt ansehen just in dem moment als hicks mit seinen gefährten einen angriff auf viggos große schiffswerft **dragons s05e11 dagurs wahrheit family on the edge** - Sep 22 2021 **dünya tarihinin dönüm noktaları 5 bölüm İzle trtizle com** - Nov 24 2021

web sie klagen dass die stimmung in der türkei seit einigen monaten kippe und sie selbst nicht

mehr erwünscht seien viele verstecken sich trauen sich nicht mehr auf die straße **die digedags weltraum serie 05 detektive im weltall hegen** - Nov 05 2022 web entdecken sie die digedags weltraum serie 05 detektive im weltall von hannes hegen 2003 gebundene ausgabe in der großen auswahl bei ebay kostenlose **detektive im weltall mosaik die digedags weltraum serie** - Apr 29 2022 web oct 13 2015 büyük dünya tarihi yağmalama Çağı 5 bölüm yağmalama Çağı

marr beşinci bölümde avrupa nın korsanlıktan kapitalizme geçişini anlatıyor reform die digedags weltraum serie 05 detektive im weltall hegen - Dec 06 2022 web die digedags weltraum serie 05 detektive im weltall hegen hannes jetzt online kaufen bei atalanda im geschäft in murrhardt vorrätig online bestellen **die digedags weltraum serie 05 detektive im** - May 11 2023 web die comichelden dig dag und digedag versuchen sich als detektive

#### **Deleted Recovery**

nach atemlosen verfolgungsjagd en gelingt es ihnen macgips dingfest zu machen und **die digedags weltraum serie 05 detektive im weltall** - Aug 14 2023 web weltraum serie 05 detektive im weltall dräger lothar hegen hannes dräger lothar hegen hannes hegen hannes isbn 9783730216934 kostenloser versand **die digedags weltraum serie von hannes zvab** - May 31 2022 web jul 31 2023 informations sur le titre detektive im weltall 2e Édition de la série mosaik

die digedags weltraum serie 05 avec vérification de la disponibilité *die digedags weltraum serie 05 detektive im weltall jpc de* - Feb 08 2023 web die digedags weltraum serie 05 detektive im weltall on amazon com au free shipping on eligible orders die digedags weltraum serie 05 detektive im weltall *die digedags weltraum serie 05 detektive im weltall by lothar* - Jul 13 2023 web oldal die digedags weltraum serie 05 detektive im

weltall die erfindung der postrakete mosaik die digedags de die digedags bücher landkarten und stadtpläne im mosaik **digedags weltraum serie** - Jun 12 2023 web inhalt weltraum serie 7 bände hefte 25 44 51 52 56 57 61 62 66 67 72 73 es scheint als ob dig und dag für lange zeit ohne digedag zurechtkommen müssen im **die digedags weltraum serie 05 detektive im weltall von** - Oct 04 2022 web die digedags weltraum serie 05 detektive im weltall hegen

#### **Deleted Recovery**

hannes jetzt online kaufen bei kaufinbw im geschäft in wiesloch vorrätig online bestellen *die digedags weltraum serie 05 detektive im weltall* - Jan 07 2023 web die digedags weltraum serie 05 detektive im weltall hegen hannes jetzt online kaufen bei wällermarkt im geschäft im wällermarkt vorrätig online bestellen **die digedags weltraum serie 05 detektive im weltall hegen** - Sep 03 2022 web die digedags weltraum serie 05 detektive im weltall hannes

hegen 2003 isbn 9783730216934 die digedags weltraum serie 05 detektive im weltall **büyük dünya tarihi bölüm 5 yağma dönemi video dailymotion** - Dec 26 2021 web bölüm 2 papa 7 clement kendisinden önce alınan hatalı kararların bedeli ile yüzleşiyor bölüm 3 tarihin seyrini değiştiren suikast neticesinde 35 milyon insan felakate **die digedags weltraum serie 05 detektive im welta download** - Jan 27 2022 web apr 26 2015 05 orta yeni

yakın Çağ tarihi evdekihoca blogspot com tr 0 41 ardahan bizans roma ve orta Çağ dönemine ait 515 tarihi eser ele geçirildi **amazon de kundenrezension en die digedags weltraum serie** - Mar 09 2023 web die comichelden dig dag und digedag versuchen sich als detektive nach atemlosen verfolgungsjagd en gelingt es ihnen macgips dingfest zu machen und ihn der polizei zu *die digedags weltraum serie 05 detektive ab 6 82* - Aug 02 2022 web die comichelden dig

dag und digedag versuchen sich als detektive nach atemlosen verfolgungsjagd en gelingt es ihnen macgips dingfest zu machen und ihn der polizei zu *yağmalama Çağı 5 bölüm türkçe tarihi belgesel dailymotion* - Mar 29 2022 web apr 8 2023 die digedags weltraum serie 05 detektive im  $W$ elta 2 8 downloaded from uniport edu ng on april 8 2023 by guest particular view toward addressing the question **die digedags weltraum serie 05 detektive im weltall** - Jul 01 2022 web die

digedags weltraum serie 05 detektive im weltall von hegen hannes und eine große auswahl ähnlicher bücher kunst und sammlerstücke erhältlich auf zvab com die digedags weltraum serie 05 detektive im weltall - Apr 10 2023 web finde hilfreiche kundenrezension en und rezensionsbewer tungen für die digedags weltraum serie 05 detektive im weltall auf amazon de lese ehrliche und die digedags weltraum serie 05 detektive im welta uniport

edu - Feb 25 2022 web die digedags weltraum serie 05 detektive im welta as recognized adventure as skillfully as experience not quite lesson amusement as capably as harmony can be **libro per bambini fatti immagini incredibili sui pdf antonio** - Sep 22 2021 *libro per*

*bambini fatti immagini incredibili sui clr imymac* - Jan 27 2022 web install libro per bambini fatti immagini incredibili sui pdf

correspondingly simple animali marini da colorare per i bambini old sas 2021 05 29 una collezione unica di **libro per bambini fatti immagini incredibili sui pdf 2023** - Dec 26 2021

*libro per bambini fatti incredibili sui dinosauri pdf uniport edu* - May 31 2022 web per ogni fatto è stata disegnata un immagine infine un eccitante quiz ti aspetta per mettere alla prova le tue conoscenze amate i fatti e le conoscenze inspiegabili e non ne

*100 fatti incredibili divertenti curiosità e bizzarri* - Aug 14 2023 web kindly say the libro per bambini fatti immagini incredibili sui is universally compatible with any devices to read luoghi d europa a cura di maria pia casalena 2011 07 08 *libro per bambini fatti immagini incredibili sui pdf uniport edu* - Oct 24 2021

libro per bambini fatti immagini incredibili sui antonio - Jul 13 2023 web in questa raccolta di

fatti incredibili troverai risposte a domande ed aneddoti di ogni tipo come perché la prima sveglia esistente al mondo poteva suonare solo alle 4 del i migliori libri illustrati per bambini del 2020 il post - Dec 06 2022 web libro per bambini fatti immagini incredibili sui pdf as recognized adventure as competently as experience roughly lesson amusement as with ease as pact can be 100 fatti incredibili

divertenti curiosità e bizzarri aneddoti - Jun 12 2023 web 200 fatti incredibili curiosi il grande libro dei quesiti per chi ha fame di sapere enigmistica il mio grande libro dei giochi grandi piccoli amazon it libri 200 fatti incredibili curiosi il grande libro dei quesiti per chi ha - Mar 09 2023 web 100 fatti incredibili per ragazzi curiosi un esilarante raccolta delle cose più assurde strane e vere che dovresti sapere

include bonus quiz finale copertina flessibile 2 20 libri illustrati per bambini da regalare anche agli adulti - Apr 10 2023 web 100 fatti incredibili sul calcio curiosità dal mondo del pallone che non pensavi di voler conoscere fatti incredibili curiositÀ formato kindle di smart facts 100 fatti incredibili sul calcio curiosità dal mondo del - Nov 05 2022 web may 7 2023 in questo incredibile libro da colorare per

bambini questo libro da colorare per bambini è pieno di felici sorridenti bei dinosauri per chiunque ami i dinosauri libro per bambini fatti immagini incredibili sui pdf - Jul 01 2022 web libro per bambini fatti immagini incredibili sui dinosauri dinosauri foto incredibili fatti divertenti libro per bambini libro per bambini fatti immagini incredibili sui 10 libri illustrati per bambini da 3 a 5 anni nostrofiglio it

- Jan 07 2023 web libro per bambini fatti immagini incredibili sui dinosauri formichiere libro per bambini fatti sorprendenti e immagini sui antilope andaluso libro per bambini fatti libro per bambini fatti immagini incredibili sui pdf patricia - Sep 03 2022 web sep 8 2023 bookmark file dinosauri libro con foto incredibili fatti divertenti sui dinosauri per ragazzi free download pdf heritage bafta org created date 9 13 2023

**100 fatti incredibili per ragazzi curiosi un esilarante raccolta** - Oct 04 2022 web apr 3 2023 additionally useful you have remained in right site to start getting this info acquire the libro per bambini fatti immagini incredibili sui dinosauri pdf associate *libro per bambini fatti immagini incredibili sui pdf free download* - Feb 25 2022 web jun 18 2023 vuoi che il tuo bambino si diverta si diverta e si rilassi questo libro è fatto

per lui maggiori informazioni su questo libro 91 pagine di bianco premium immagini **libro per bambini fatti immagini incredibili sui pdf uniport edu** - Nov 24 2021 **libri**

**illustrati per bambini ecco 7 novità da non perdere** - May 11 2023 web età da 3 a 8 anni secondo gli editori fiabe della buonanotte il grande libro di racconti e favole con illustrazioni fantasiose a colori per addormentare dolcemente il tuo piccolo

#### **Deleted Recovery**

**bookmark file dinosauri libro con foto incredibili fatti divertenti** - Mar 29 2022 web apr 20 2023 libro per bambini fatti immagini incredibili sui 1 12 downloaded from uniport edu ng on april 20 2023 by guest libro per bambini fatti immagini incredibili **ebook libri illustrati per bambini amazon it** - Feb 08 2023 web jul 6 2023 libro per bambini fatti immagini incredibili sui pdf recognizing the exaggeration ways to acquire

this book libro per bambini fatti immagini incredibili **libro per bambini fatti immagini incredibili sui pdf pdf** - Aug 22 2021

libro per bambini fatti immagini incredibili sui dinosauri pdf pdf - Apr 29 2022 web libro per bambini fatti immagini incredibili sui 1 15 downloaded from uniport edu ng on august 11 2023 by guest libro per bambini fatti immagini incredibili sui getting the **libro per bambini fatti immagini**

**incredibili sui pdf old vulkk** - Aug 02 2022 web bambini fatti immagini incredibili sui only if you are registered here download and read online libro per bambini fatti immagini incredibili sui pdf book file easily for

Best Sellers - Books ::

[evaluation](https://www.freenew.net/fill-and-sign-pdf-form/Resources/?k=Evaluation-Diagnosis-And-Treatment-Of-Occlusal-Problems.pdf) [diagnosis and](https://www.freenew.net/fill-and-sign-pdf-form/Resources/?k=Evaluation-Diagnosis-And-Treatment-Of-Occlusal-Problems.pdf) [treatment of](https://www.freenew.net/fill-and-sign-pdf-form/Resources/?k=Evaluation-Diagnosis-And-Treatment-Of-Occlusal-Problems.pdf) [occlusal](https://www.freenew.net/fill-and-sign-pdf-form/Resources/?k=Evaluation-Diagnosis-And-Treatment-Of-Occlusal-Problems.pdf) [problems](https://www.freenew.net/fill-and-sign-pdf-form/Resources/?k=Evaluation-Diagnosis-And-Treatment-Of-Occlusal-Problems.pdf) [english guide](https://www.freenew.net/fill-and-sign-pdf-form/Resources/?k=english_guide_of_prachi_publication.pdf) [of prachi](https://www.freenew.net/fill-and-sign-pdf-form/Resources/?k=english_guide_of_prachi_publication.pdf) [publication](https://www.freenew.net/fill-and-sign-pdf-form/Resources/?k=english_guide_of_prachi_publication.pdf) [estimation and](https://www.freenew.net/fill-and-sign-pdf-form/Resources/?k=Estimation_And_Costing_In_Civil_Engineering.pdf) [costing in](https://www.freenew.net/fill-and-sign-pdf-form/Resources/?k=Estimation_And_Costing_In_Civil_Engineering.pdf) [civil](https://www.freenew.net/fill-and-sign-pdf-form/Resources/?k=Estimation_And_Costing_In_Civil_Engineering.pdf) [engineering](https://www.freenew.net/fill-and-sign-pdf-form/Resources/?k=Estimation_And_Costing_In_Civil_Engineering.pdf) [essentials of](https://www.freenew.net/fill-and-sign-pdf-form/Resources/?k=essentials-of-federal-income-taxation-solutions-manual.pdf) [federal income](https://www.freenew.net/fill-and-sign-pdf-form/Resources/?k=essentials-of-federal-income-taxation-solutions-manual.pdf)

### **Deleted Recovery**

[taxation](https://www.freenew.net/fill-and-sign-pdf-form/Resources/?k=essentials-of-federal-income-taxation-solutions-manual.pdf) [solutions](https://www.freenew.net/fill-and-sign-pdf-form/Resources/?k=essentials-of-federal-income-taxation-solutions-manual.pdf) [manual](https://www.freenew.net/fill-and-sign-pdf-form/Resources/?k=essentials-of-federal-income-taxation-solutions-manual.pdf) [esmo exam](https://www.freenew.net/fill-and-sign-pdf-form/Resources/?k=esmo-exam-questions.pdf) [questions](https://www.freenew.net/fill-and-sign-pdf-form/Resources/?k=esmo-exam-questions.pdf) [estimating](https://www.freenew.net/fill-and-sign-pdf-form/Resources/?k=estimating-addition-and-subtraction-worksheets.pdf) [addition and](https://www.freenew.net/fill-and-sign-pdf-form/Resources/?k=estimating-addition-and-subtraction-worksheets.pdf) [subtraction](https://www.freenew.net/fill-and-sign-pdf-form/Resources/?k=estimating-addition-and-subtraction-worksheets.pdf)

[worksheets](https://www.freenew.net/fill-and-sign-pdf-form/Resources/?k=estimating-addition-and-subtraction-worksheets.pdf) [engineering](https://www.freenew.net/fill-and-sign-pdf-form/Resources/?k=Engineering-Economy-6th-Edition-Solutions.pdf) [economy 6th](https://www.freenew.net/fill-and-sign-pdf-form/Resources/?k=Engineering-Economy-6th-Edition-Solutions.pdf) [edition](https://www.freenew.net/fill-and-sign-pdf-form/Resources/?k=Engineering-Economy-6th-Edition-Solutions.pdf) [solutions](https://www.freenew.net/fill-and-sign-pdf-form/Resources/?k=Engineering-Economy-6th-Edition-Solutions.pdf) [esl](https://www.freenew.net/fill-and-sign-pdf-form/Resources/?k=esl-supplemental-test-study-guide.pdf) [supplemental](https://www.freenew.net/fill-and-sign-pdf-form/Resources/?k=esl-supplemental-test-study-guide.pdf) [test study](https://www.freenew.net/fill-and-sign-pdf-form/Resources/?k=esl-supplemental-test-study-guide.pdf) [guide](https://www.freenew.net/fill-and-sign-pdf-form/Resources/?k=esl-supplemental-test-study-guide.pdf)

[engineering](https://www.freenew.net/fill-and-sign-pdf-form/Resources/?k=engineering_electromagnetic_fields_and_waves_solution_manual.pdf) [electromagnetic](https://www.freenew.net/fill-and-sign-pdf-form/Resources/?k=engineering_electromagnetic_fields_and_waves_solution_manual.pdf) [fields and](https://www.freenew.net/fill-and-sign-pdf-form/Resources/?k=engineering_electromagnetic_fields_and_waves_solution_manual.pdf) [waves solution](https://www.freenew.net/fill-and-sign-pdf-form/Resources/?k=engineering_electromagnetic_fields_and_waves_solution_manual.pdf) [manual](https://www.freenew.net/fill-and-sign-pdf-form/Resources/?k=engineering_electromagnetic_fields_and_waves_solution_manual.pdf) [encyclopedia of](https://www.freenew.net/fill-and-sign-pdf-form/Resources/?k=Encyclopedia-Of-Hebrew-Language-And-Linguistics.pdf) [hebrew language](https://www.freenew.net/fill-and-sign-pdf-form/Resources/?k=Encyclopedia-Of-Hebrew-Language-And-Linguistics.pdf) [and linguistics](https://www.freenew.net/fill-and-sign-pdf-form/Resources/?k=Encyclopedia-Of-Hebrew-Language-And-Linguistics.pdf)